# **[activate](http://pdfdirpp.com/download.php?q=activate third eye.pdf) third eye.pdf**

**FREE PDF [DOWNLOAD](http://pdfdirpp.com/download.php?q=activate third eye.pdf)**

**[NOW!!!](http://pdfdirpp.com/download.php?q=activate third eye.pdf)**

Source #2:

**[activate](http://pdfdirpp.com/download2.php?q=activate third eye.pdf) third eye.pdf FREE PDF [DOWNLOAD](http://pdfdirpp.com/download2.php?q=activate third eye.pdf)**

### Related searches for **activate third eye**

Third Eye **Activation [Symptoms](file:///search?q=Third+Eye+Activation+Symptoms&FORM=QSRE1) 3rd** Eye **[Activation](file:///search?q=3rd+Eye+Activation+Videos&FORM=QSRE2) Videos YouTube** Third Eye **[Activation](file:///search?q=YouTube+Third+Eye+Activation&FORM=QSRE3) Pineal Gland** Third Eye **[Activation](file:///search?q=Pineal+Gland+Third+Eye+Activation&FORM=QSRE4)**

### How to **Activate** the **Third Eye** Chakra | **[LIVESTRONG.COM](http://www.livestrong.com/article/339369-how-to-activate-the-third-eye-chakra/)**

**www.livestrong.com** › [Health](http://www.livestrong.com/health/) › [Alternative](http://www.livestrong.com/alternative-medicine/) Medicine › [Meditation](http://www.livestrong.com/meditation/) Jan 24, 2014 · The **third eye** chakra is the sixth of the seven chakras, or energy centers, located throughout the body. This chakra, which sits between the eyebrows,  $\hat{a}\hat{\epsilon}$ 

## How To **Activate** Your **Third Eye** - [YouTube](http://www.youtube.com/watch?v=CO9v5UXqx-M)

**www.youtube.com**/watch?v=CO9v5UXqx-M Makalesi gives tips for **activating** your **third eye**.

### [Informative](http://higherperspective.com/2014/02/informative-video-pineal-gland-activating-third-eye.html) Video on the Pineal Gland & **Activating** Your ...

higherperspective.com/...video-pineal-gland-**activating**-**third**-**eye**.html Informative video on the pineal gland and **activating** your **Third Eye** with Justin Verrengia. Justin breaks down how to **activate** your pineal gland, which awakens  $\hat{a}\epsilon$ 

# Chakra Healing: **[Activate](http://www.deborahkingcenter.com/energy-healing/activate-your-third-eye/)** Your **Third Eye** - Deborah King

www.deborahkingcenter.com/energy-healing/**activate**-your-**third**-**eye** Chakra Healing: **Activate** Your **Third Eye** All of us have an innate ability to be more trusting of ourselves and follow our intuition $A \in \mathbb{C}$  and we can develop this ability ...

### **Activating** your **third eye** - **[NaturalNews](http://www.naturalnews.com/041549_third_eye_activation_consciousness.html)**

**www.naturalnews.com**/041549\_**third**\_**eye**\_activation\_consciousness.html (**NaturalNews**) Called the **third eye**, the sixth chakra, and the pineal gland, this particular part of your body is extremely important. Each of the chakras vibrates at ...

# **[Activating](http://www.youtube.com/watch?v=OyC2GCM0BPs)** the Pineal Gland: Opening Your Third Eye - â€

**www.youtube.com**/watch?v=OyC2GCM0BPs The pineal gland, referred to as the **Third Eye**, the **Eye** of Horus or the Seat of the Soul, is a small pine cone shaped organ inside your brain that secretes hormones ...

# Pineal Gland and **[Activating](http://www.in5d.com/pineal-gland-3rd-eye.html)** Your **Third Eye** | In5D.com

www.in5d.com/pineal-gland-3rd-**eye**.html Is it possible that you literally have a **third eye** that connects you to spiritual dimensions? The pineal gland is something as that is spoken of the in New Age ...

# **Pineal Gland †Our Third Eye: How to [decalcify](http://beforeitsnews.com/power-elite/2012/10/pineal-gland-our-third-eye-how-to-decalcify-and-activate-the-gland-2440124.html) and ...**

**beforeitsnews.com** › [Power](http://beforeitsnews.com/power-elite) Elite Oct 07, 2012 · Every human being's Pineal Gland or The third eye can be activated to spiritual world frequencies and enables you to have the sense of all knowing ...

# Effective [Technique](http://recentlyawakened.hubpages.com/hub/Learn-To-Use-Your-Third-Eye) To Open And **Activate** The **Third Eye** ...

recentlyawakened.hubpages.com › Religion and [Philosophy](http://recentlyawakened.hubpages.com/#mycontent_religion_and_philosophy_hubs) The **Third Eye** Chakra (Ajna Chakra) is the sixth major chakra in the human body. Essentially, it is the Pineal Gland located in the center of the brain, directly ...

#### RiseEarth : Pineal Gland and **[Activating](http://www.riseearth.com/2014/03/pineal-gland-and-activating-your-third.html)** Your **Third Eye**

www.riseearth.com/2014/03/pineal-gland-and-**activating**-your-**third**.html Is it possible that you literally have a **third eye** that connects you to spiritual dimensions? The pineal gland is something as that is spoken of the in New Age ...

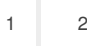

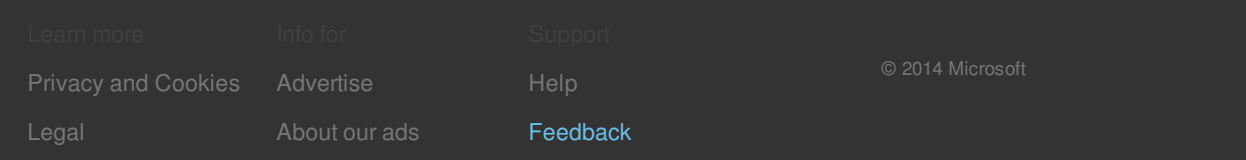

# Related searches

Third Eye **Activation [Symptoms](file:///search?q=Third+Eye+Activation+Symptoms&FORM=R5FD) 3rd** Eye **[Activation](file:///search?q=3rd+Eye+Activation+Videos&FORM=R5FD1) Videos YouTube** Third Eye **[Activation](file:///search?q=YouTube+Third+Eye+Activation&FORM=R5FD2) Pineal Gland** Third Eye **[Activation](file:///search?q=Pineal+Gland+Third+Eye+Activation&FORM=R5FD3) [Activating](file:///search?q=Activating+Third+Eye+Chakra&FORM=R5FD4)** Third Eye **Chakra**